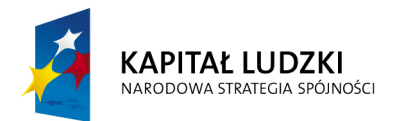

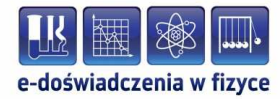

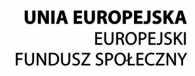

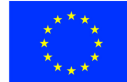

## **Podręcznik – zeszyt ćwiczeń dla uczniów**

## **Fizyka atomowa i jądrowa**

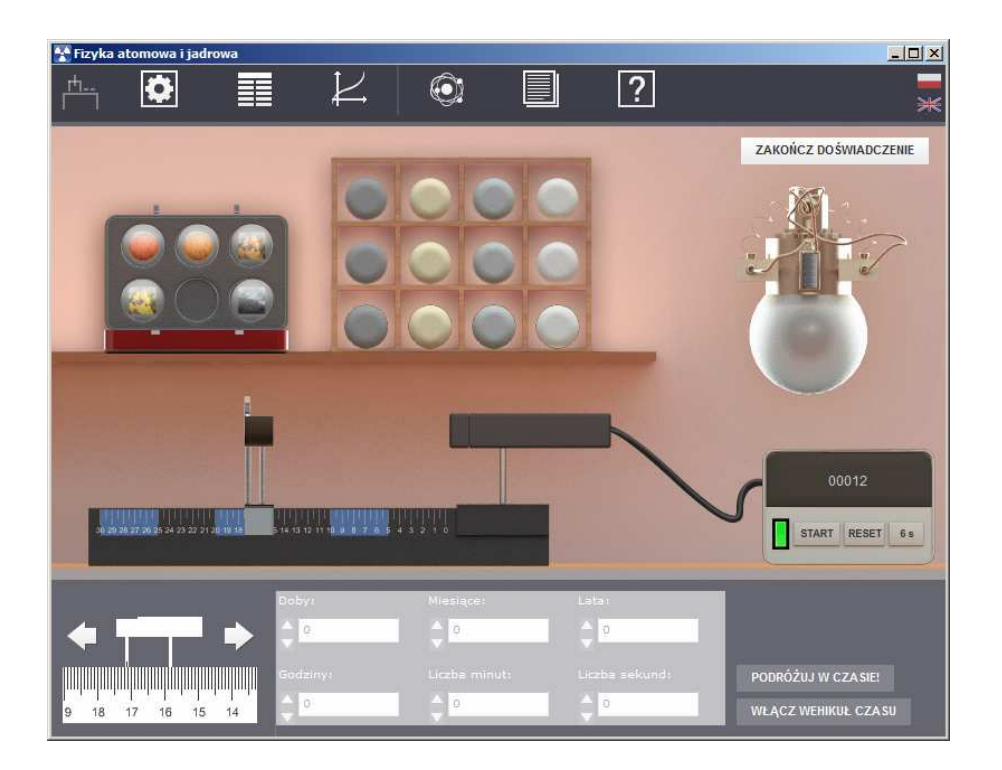

**Politechnika Gdańska, Wydział Fizyki Technicznej i Matematyki Stosowanej**  ul. Narutowicza 11/12, 80-233 Gdańsk, tel. +48 58 348 63 70 http://e-doswiadczenia.mif.pg.gda.pl

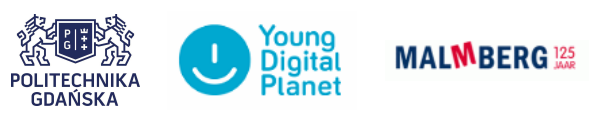

**"e-Doświadczenia w fizyce"** – projekt współfinansowany przez Unię Europejską w ramach Europejskiego Funduszu Społecznego

# **1 Wstęp**

Niniejsze e-doświadczenie poświęcone zostało zagadnieniom związanym z fizyką atomową (widma emisyjne gazów) oraz jądrową (promieniotwórczość). Za jego pomocą będziemy mogli badać widma emisyjne wodoru oraz helu, oznaczać radioaktywność różnych substancji, czas połowicznego rozpadu, a także datować przedmioty. **Poziom trudności** Zadania oznaczone gwiazdką (*<sup>∗</sup>* ) są bardziej zaawansowane od pozostałych i mogą wymagać od Ciebie dodatkowej wiedzy lub pomocy nauczyciela.

Celem poniższych ćwiczeń doświadczalnych będzie poznanie podstaw dotyczących badania widm promieniowania niezrównoważonego gazów.

## **Ćwiczenie 1 Wyznaczanie stałej siatki dyfrakcyjnej**

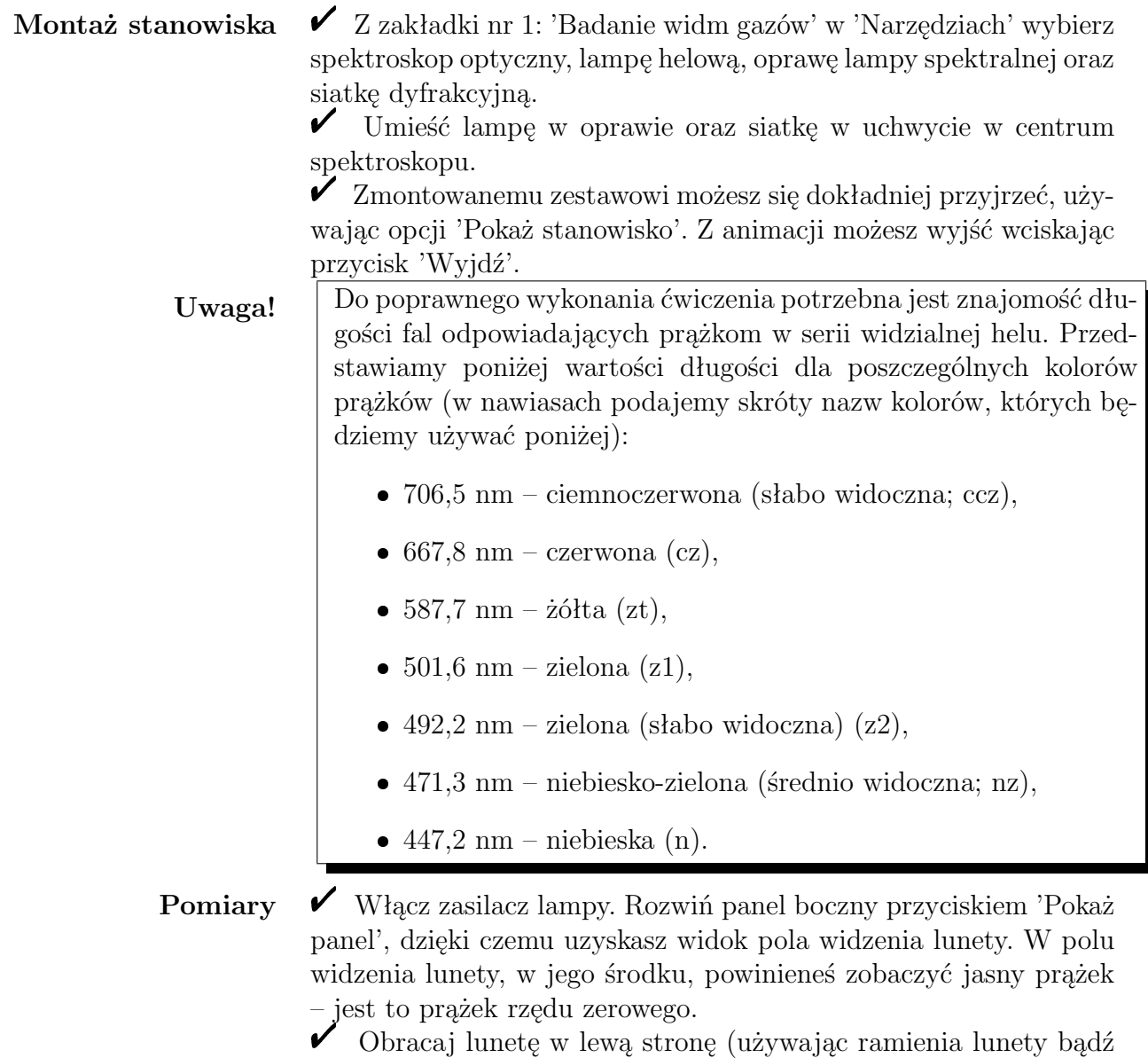

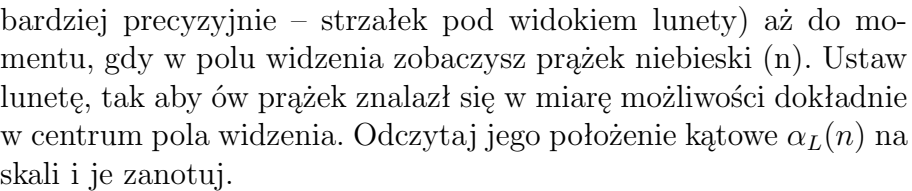

**Uwaga!** Dzięki podziałce kątowej z noniuszem, można odczytać wartość kąta z dużą dokładnością. Noniusz składa się z dwóch skal: ruchomej i nieruchomej. Aby dokonać odczytu należy sprawdzić, które z linii obu skal się pokrywają – podobnie, jak w suwmiarce. Jeżeli napotkasz problemy z użyciem noniusza, skonsultuj się z nauczycielem.

> $\checkmark$  Postępuj analogicznie z prążkami innych kolorów, wymienionych w tabeli powyżej. Dostaniesz w ten sposób listę kątów: *αL*(*n*),  $\alpha_L(nz), \alpha_L(z2), \alpha_L(z1), \alpha_L(zt), \alpha_L(cz), \alpha_L(czz).$

 $\checkmark$  Ustaw lunetę ponownie w położeniu centralnym.

 $\checkmark$  Przeprowadź pomiary położeń kątowych prążków, przesuwając lunetę w prawo. Otrzymasz w ten sposób listę:  $\alpha_P(n)$ ,  $\alpha_P(nz)$ ,  $\alpha_P(z)$ ,  $\alpha_P(z)$ ,  $\alpha_P(z)$ ,  $\alpha_P(cz)$ ,  $\alpha_P(cz)$ .

**Obliczenia** ► Dla każdego prążka możesz wyznaczyć jego średnie położenie z formuły:  $\phi = 1/2(\alpha_L + \alpha_P)$  i w konsekwencji odpowiadającą takiej wartości stałą siatki dyfrakcyjnej ze wzoru:

$$
a = \frac{\lambda}{\sin \phi},\tag{2.1}
$$

gdzie *λ* to długość fali odpowiadająca kolorowi danego prążka.

" Postępując zgodnie z przepisem przedstawionym powyżej, dostaniesz w efekcie końcowym listę różnych (lecz zbliżonych) oszacowań wartości stałej siatki. Aby dostać ostateczne oszacowanie *a*, musisz obliczyć średnią arytmetyczną z wielkości, które uzyskałeś, tzn.

<span id="page-3-0"></span>
$$
a = \frac{1}{n} \sum_{i} a_i,\tag{2.2}
$$

gdzie *a*(*i*) oznacza wartość stałej dla *i*–tego prążka, np. dla prążka zielonego *i* = *z*, natomiast *n* to liczba prążków, dla których posiadasz oszacowania stałej.

" Porównaj uzyskaną wartość z wartością rzeczywistą.

**Zastanów się!** " Czy możesz zwiększyć dokładność swojego oszacowania *a*? Jeśli uważasz że tak, zaproponuj odpowiedni sposób. Czy do pomiarów można użyć kolejnych prążków, tzn. drugiego (trzeciego,...) prążka niebieskiego itd.? Czy równanie [\(2.2\)](#page-3-0) jest zawsze prawdziwe?

## **Ćwiczenie 2 Wyznaczanie długości fali świetlnej**

Zanim przystąpisz do wykonania ćwiczenia zwróć uwagę, że do jego

wykonania potrzebujesz wartości stałej siatki dyfrakcyjnej. Możesz ją wyznaczyć samodzielnie wykonując ćwiczenie poprzednie.

### **Montaż stanowiska**  $\checkmark$  Z zakładki nr 1: 'Badanie widm gazów' w 'Narzędziach' wybierz spektroskop optyczny, lampę wodorową, oprawę lampy spektralnej oraz siatkę dyfrakcyjną.

 $\checkmark$  Umieść lampę w oprawie oraz siatkę w uchwycie w centrum spektroskopu.

 $\hat{\mathscr{V}}$  Zmontowanemu zestawowi możesz się dokładniej przyjrzeć, używając opcji 'Pokaż stanowisko'. Z animacji możesz wyjść wciskając przycisk 'Wyjdź'.

**Uwaga!** W widmie widzialnym wodoru występują tylko cztery długości fali*[a](#page-4-0)* , odpowiadające następującym kolorom: czerwony (cz), cyjan (odcień niebieskiego); c), niebieski (n) i fioletowy (f). W ćwiczeniu twoim zadaniem jest wyznaczenie tych długości, ich tablicowe wartości to odpowiednio: 410,2 nm, 434,1 nm, 486,1 nm, and 656,3 nm

<span id="page-4-0"></span>*<sup>a</sup>*Jest to tzw. seria Balmera (patrz ramka w następnym ćwiczeniu).

**Pomiary**  $\checkmark$  Włącz zasilacz lampy. Po rozwinięciu panelu bocznego, z boku ekranu, w polu widzenia lunety, w jego środku, powinieneś zobaczyć jasny prążek – jest to prążek rzędu zerowego.

 $\overrightarrow{O}$  Obracaj lunetę w lewa stronę aż do momentu, gdy w polu widzenia zobaczysz prążek fioletowy (f). Ustaw lunetę, tak aby ów prążek znalazł się w miarę możliwości dokładnie w centrum pola widzenia. Odczytaj jego położenie kątowe  $\alpha_L^{(1)}$  $L^{(1)}(f)$  na skali noniusza i je zanotuj.

 $\mathbf{\check{V}}$  Obracaj dalej lunetę, aż natrafisz na prążek tego samego koloru. Odczytaj jego położenie kątowe  $\alpha_L^{(2)}$ *L* (*f*) na skali i je zanotuj.

 $\blacktriangleright$  Postępuj tak aż do momentu, gdy dalszy obrót lunety nie będzie możliwy.

" Postępuj analogicznie z prążkami innych kolorów wymienionych w tabeli powyżej. Dostaniesz w ten sposób listę kątów: *α* (*i*)  $L^{(i)}(f),$  $\alpha_L^{(i)}$  $L^{(i)}(n),\alpha_L^{(i)}$  $L^{(i)}(c), \alpha_L^{(i)}$ *L* (*cz*), dla każdego *i*, które oznacza kolejny numer prążka danego koloru. Numer prążka nazywany jest rzędem widma. " Ustaw lunetę ponownie w położeniu centralnym.

" Przeprowadź pomiary położeń kątowych prążków przesuwając lunetę w prawo. Otrzymasz w ten sposób listę: *α* (*i*)  $\alpha_P^{(i)}(f),\, \alpha_P^{(i)}$  $\bar{P}^{(i)}(n),$ α $\bar{P}^{(i)}$  $P^{(i)}(c),$ *α* (*i*) *P* (*cz*), gdzie znaczenie indeksu *i* jest takie same jak powyżej.

**Obliczenia**  $\mathcal V$  Dla każdego prążka, dla każdego rzędu widma możesz wyznaczyć jego średnie położenie z formuły:  $\phi^{(i)} = 1/2(\alpha_L^{(i)} + \alpha_P^{(i)})$ *P* ) i w konsekwencji odpowiadające danemu rzędowi oszacowanie długość fali  $\lambda^{(i)}$  zgodnie ze wzorem:

$$
\lambda^{(i)} = \frac{a}{i \sin \phi^{(i)}},\tag{2.3}
$$

gdzie *a* to stała siatki dyfrakcyjnej.

" Postępując zgodnie z przepisem przedstawionym powyżej, dostaniesz w efekcie końcowym listę różnych (lecz zbliżonych) oszacowań wartości długości fali. Aby dostać ostateczne oszacowanie *λ* dla danego koloru, musisz obliczyć średnią arytmetyczną z wielkości, które uzyskałeś, tzn.

$$
\lambda = \frac{1}{n} \sum_{i} \lambda^{(i)},\tag{2.4}
$$

gdzie *n* to liczba zmierzonych prążków danego koloru (innymi słowy maksymalny rząd widma jaki dla danego prążka został zmierzony).

 $\blacktriangleright$ Porównaj uzyskaną wartość z wartościami rzeczywistymi, które umieszczone są ramce na początku ćwiczenia. Jakie wnioski możesz wysnuć?

**Zastanów się!**  $\checkmark$  Czy możesz zwiększyć dokładność swojego oszacowania *λ*? Jeśli uważasz że tak, zaproponuj odpowiedni sposób.

## $\tilde{\textbf{C}}$ **wiczenie 3**<sup>∗</sup> Wyznaczanie stałej Rydberga<sup>[1](#page-5-0)</sup>

<span id="page-5-0"></span><sup>1</sup>Johannes Robert Rydberg (1854–1919) — fizyk szwedzki, znany głównie z formuły  $(2.5)$ .

### **Wzór Rydberga**

Pierwiastki w fazie gazowej są źródłem promieniowania, które składa się z fal o pewnych określonych (typem pierwiastka) długościach. W przypadku atomów wodoropodobnych, tj. atomów jednoelektronowych o liczbie atomowej  $Z \geq 1$  (dla wodoru  $Z = 1$ ), długości te, *λmn*, można wyznaczyć z dobrym przybliżeniem z tzw. wzoru Rydberga (uogólnionego wzoru Balmera*[a](#page-6-1)* ):

<span id="page-6-0"></span>
$$
\frac{1}{\lambda_{mn}} = Z^2 R \left( \frac{1}{n^2} - \frac{1}{m^2} \right),
$$
\n(2.5)

gdzie *R* to stała Rydberga, *Z* – liczba atomowa, *n, m* – liczny naturalne odpowiadające numerowi orbity elektronowej zgodnie z modelem Bohra<sup>[b](#page-6-2)</sup>,  $m = n + 1, n + 2, \cdots$ .

W bieżącym ćwiczeniu będziemy używać tego wzoru w przekształconej postaci dla *Z* = 1 (lambda wodorowa):

$$
R = \frac{n^2 m^2}{(m^2 - n^2)\,\lambda}.\tag{2.6}
$$

Przyjmując *n* = 2, co odpowiada tzw. serii Balmera, otrzymujemy:

<span id="page-6-3"></span>
$$
R = 4 \frac{m^2}{(m^2 - 4)\,\lambda}.\tag{2.7}
$$

Przejściu 3 *−→* 2, tj. *m* = 3, odpowiada kolor czerwony, 4 *−→* 2 (*m* = 4) — cyjan, 5 *−→* 2 (*m* = 5) — niebieski, 6 *−→* 2 (*m* = 6) — fioletowy (por. ramka w poprzednim ćwiczeniu).

<span id="page-6-1"></span>*<sup>a</sup>*Johann Jakob Balmer (1825–1898) — fizyk szwajcarski, którego nazwisko kojarzone jest głównie z badaniami w dziedzinie fizyki atomowej.

<span id="page-6-2"></span>*<sup>b</sup>*Niels Henrik David Bohr (1985–1962) — fizyk duński, laureat nagrody Nobla w 1922 za 'badania nad strukturą atomów i promieniowania wysyłanego przez nie'; słynny jest jego spór z A. Einsteinem dotyczący podstaw mechaniki kwantowej.

 $\mathscr Y$  Wykonaj ćwiczenie 2, aby ustalić długości fali odpowiadające przejściom serii Balmera.

Wstaw uzyskane oszacowania długości fali do równania  $(2.7)$ , przyjmując odpowiednią wartość *m*. I tak na przykład: niech *λ<sup>f</sup>* będzie oszacowaniem długości fali odpowiadającej prążkowi fioletowemu, dla niego, zgodnie z ramką powyżej, *m* = 6, zatem otrzymujemy oszacowanie stałej Rydberga na podstawie uzyskanych pomiarów w postaci:

$$
R_f = \frac{9}{2\lambda_f}.\tag{2.8}
$$

 $\checkmark$  Ostateczne oszacowanie stałej Rydberga przyjmujemy w postaci średniej arytmetycznej z wartości uzyskanych dla różnych długości fali, tj.:

$$
R = \frac{1}{4} (R_f + R_n + R_c + R_{cz}).
$$
 (2.9)

Zastanów się!  $\checkmark$  Porównaj uzyskaną wartość z wartością tablicową. Czy jest ona do niej zbliżona? Czy jesteś w stanie zaproponować inny sposób pomiaru stałej Rydberga?

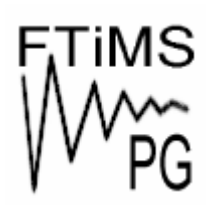

**Gdańsk 2013** 

**Politechnika Gdańska, Wydział Fizyki Technicznej i Matematyki Stosowanej**  ul. Narutowicza 11/12, 80-233 Gdańsk, tel. +48 58 348 63 70 http://e-doswiadczenia.mif.pg.gda.pl

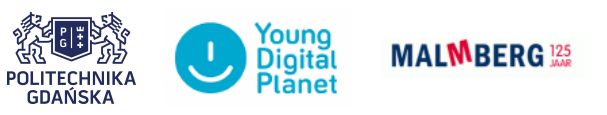

**"e-Doświadczenia w fizyce"** – projekt współfinansowany przez Unię Europejską w ramach Europejskiego Funduszu Społecznego